# **ЕЛЕКТРОННЕ АДМІНІСТРУВАННЯ ПДВ: ЧОГО ЧЕКАТИ В НОВОМУ РОЦІ?**

Закон України «Про внесення змін до Податкового кодексу України та деяких інших законодавчих актів України» №1621-VII від 31.07.2014 року

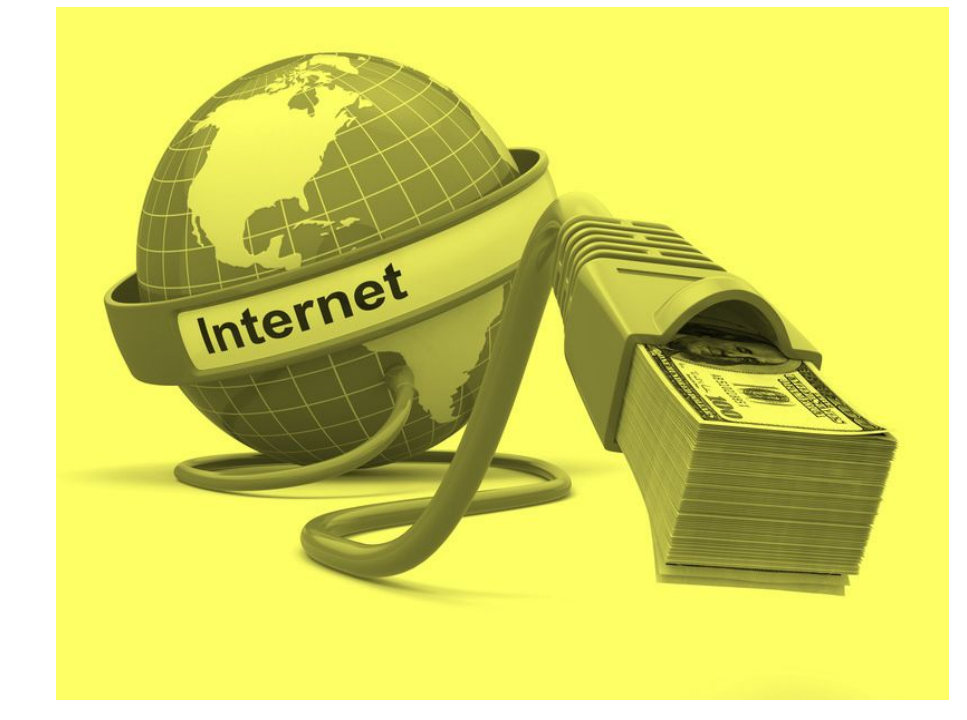

# **ЕЛЕКТРОННИЙ** ДОКУМЕНТООБІГ ТА ЗВІТНІСТЬ З ПДВ

### **ЗАГАЛЬНІ ПОЛОЖЕННЯ**

**З 1 січня 2015 року** буде запроваджена система електронного адміністрування ПДВ.

Всі платники податків зобов'язані будуть подавати декларації з ПДВ виключно в **електронній формі.**

Для всіх платників ПДВ будуть автоматично відкриті **спеціальні ПДВ-рахунки** в органах Держказначейства.

Електронний ПДВ-рахунок підлягатиме автоматичному закриттю в разі **анулювання реєстрації платника ПДВ.**

### **ПОДАТКОВІ НАКЛАДНІ**

Податкові накладні повинні будуть виписуватись виключно в **електронній формі**.

Всі без виключення підлягатимуть **обов**'**язковій реєстрації**  в Єдиному реєстрі податкових накладних.

Податкова накладна, **не зареєстрована** в Єдиному реєстрі податкових накладних, **не дає право** на податковий кредит.

Терміни реєстрації в Єдиному реєстрі податкових накладних не змінились – **15 днів** з дати виписки.

### **ПОДАТКОВІ НАКЛАДНІ**

Покупець позбавляється права на податковий кредит в разі, якщо продавець **не зареєструє** податкову накладну в Єдиному реєстрі податкових накдадних.

Реєстри отриманих та виданих податкових накладних **не передбачені.**

Електронна система обліку ПДВ буде визначати **потенційну суму** податкових зобов'язань, на яку платник податку зможе виписати податкову накладну.

# **ФОРМУЛА РОЗРАХУНКУ СУМИ ПДВ**

**∑Накл = ∑НаклОтр + ∑Митн + ∑ПопРах – ∑НаклВид – ∑Відшкод – ∑Перевищ**

**∑НаклОтр –** загальна сума податку за отриманими податковими накладними, зареєстрованими в ЄРПН;

**∑Митн –** загальна сума податку, сплаченого при ввезенні товарів на митну територію України;

**∑ПопРах –** загальна сума поповнення рахунку в системі електронного адміністрування ПДВ з власного поточного рахунку платника;

**∑НаклВид –** загальна сума податку за виданими податковими накладними, зареєстрованими в ЄРПН;

**∑Відшкод –** загальна сума податку, заявлена до бюджетного відшкодування;

**∑Перевищ –** загальна сума перевищення податкових зобов'язань, зазначених у поданих деклараціях, над сумою податку, що міститься у складених таким платником податкових накладних, зареєстрованих в ЄРПН.

### **ПРИКЛАД ЗА ФОРМУЛОЮ**

- Баланс на ПДВ-рахунку
- ПДВ-кредит
- ПДВ-зобов'язання (нараховані раніше)
- Баланс

(сума потенційних податкових накладних)

• ПДВ-зобов'язання (які підлягають нарахуванню)

- $\Omega$
- 150
- 100
- 50=150-100
- 70

Для того, щоб видати і зареєструвати податкову накладну, в якій сума ПДВ складає 70, в ЄРПН, необхідно поповнити ПДВ-рахунок на суму 20

# **ЛІМІТ НА ВИДАЧУ ПОДАТКОВИХ НАКЛАДНИХ**

Межа (ліміт) визначається за формулою: ∑Накл = ∑НаклОтр + ∑Митн + ∑ПопРах – ∑НаклВид – ∑Відшкод – ∑Перевищ

В разі продажу товарів (робіт, послуг) на суму більшу ніж сума придбання – потрібно **сплатити податок наперед**.

В разі видачі **«безтоварної»** податкової накладної – ПДВ необхідно сплатити відразу.

Заявлені до відшкодування суми ПДВ є **«джерелом»** сум ПДВ, зазначених у отриманих податкових накладних.

# **ПОРЯДОК ЕЛЕКТРОННОГО АДМІНІСТРУВАННЯ**

Відкриття ПДВ-рахунків здійснюватиметься на **безоплатній основі**.

Суми коштів, які перераховуються на ПДВ-рахунки, **формально** є активами підприємства.

З ПДВ-рахунку будуть **автоматично списуватись** суми ПДВ, які підлягатимуть сплаті в бюджет.

Якщо на ПДВ-рахунку на дату сплати податку до бюджету буде недостатньо необхідних коштів, то виникне **недоїмка з ПДВ**.

# **ЗВІТНІСТЬ ТА СПЛАТА ПДВ ДО БЮДЖЕТУ**

Суми ПДВ-зобов'язань, котрі підлягають сплаті до бюджету, перераховуються з ПДВ-рахунків на підставі **реєстрів**, поданих контролюючими органами.

У разі відсутності/нестачі коштів на спеціальному ПДВ-рахунку для сплати узгоджених сум ПДВ до бюджету платникам податків необхідно **поповнити** такий рахунок.

Після **закриття** ПДВ-рахунку залишок коштів перераховується до Державного бюджету.

# ПДВ-РАХУНКИ: ПРАКТИЧНІ СХЕМИ РОБОТИ

## ПОСТАВКА ТОВАРУ В МЕЖАХ ОДНОГО ЗВІТНОГО ПЕРІОДУ

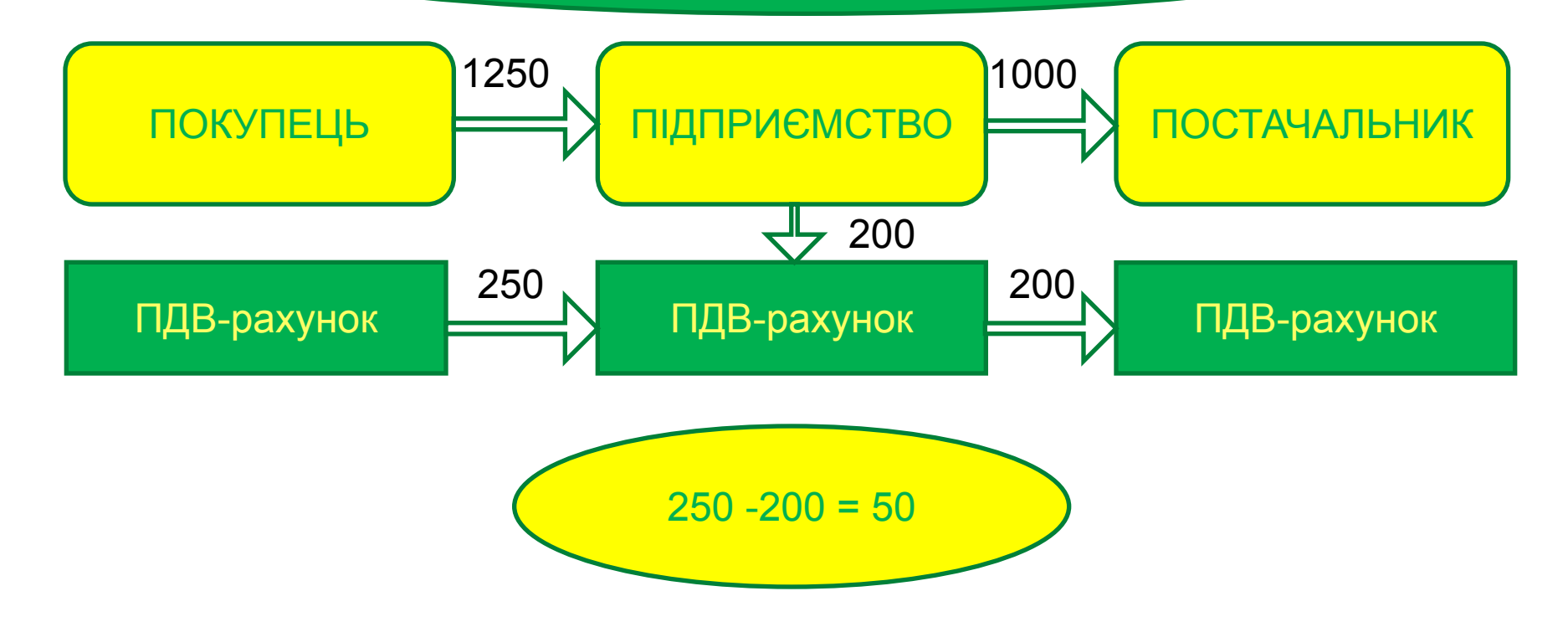

 $\Sigma$ Накл =  $\Sigma$ НаклОтр (200) +  $\Sigma$ ПопРах (50) —  $\Sigma$ НаклВид (250)

### **ПОСТАВКА ТОВАРУ З ВІДСТРОЧКОЮ ПЛАТЕЖУ В МЕЖАХ ОДНОГО ЗВІТНОГО ПЕРІОДУ**

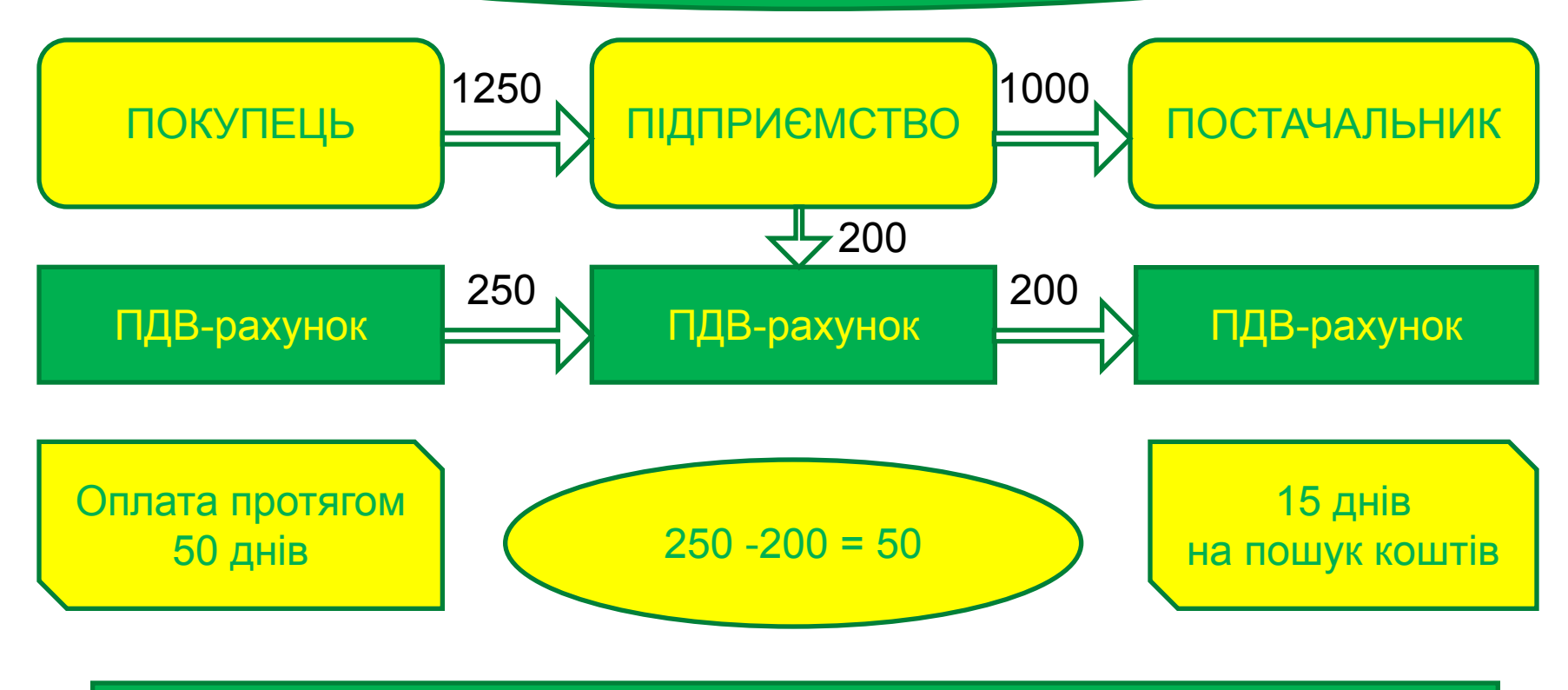

∑Накл = ∑НаклОтр (200) + ∑ПопРах (50) — ∑НаклВид (250)

### **ПОСТАВКА ТОВАРУ ІМПОРТЕРОМ НА УМОВАХ ВІДСТРОЧКИ ПЛАТЕЖУ**

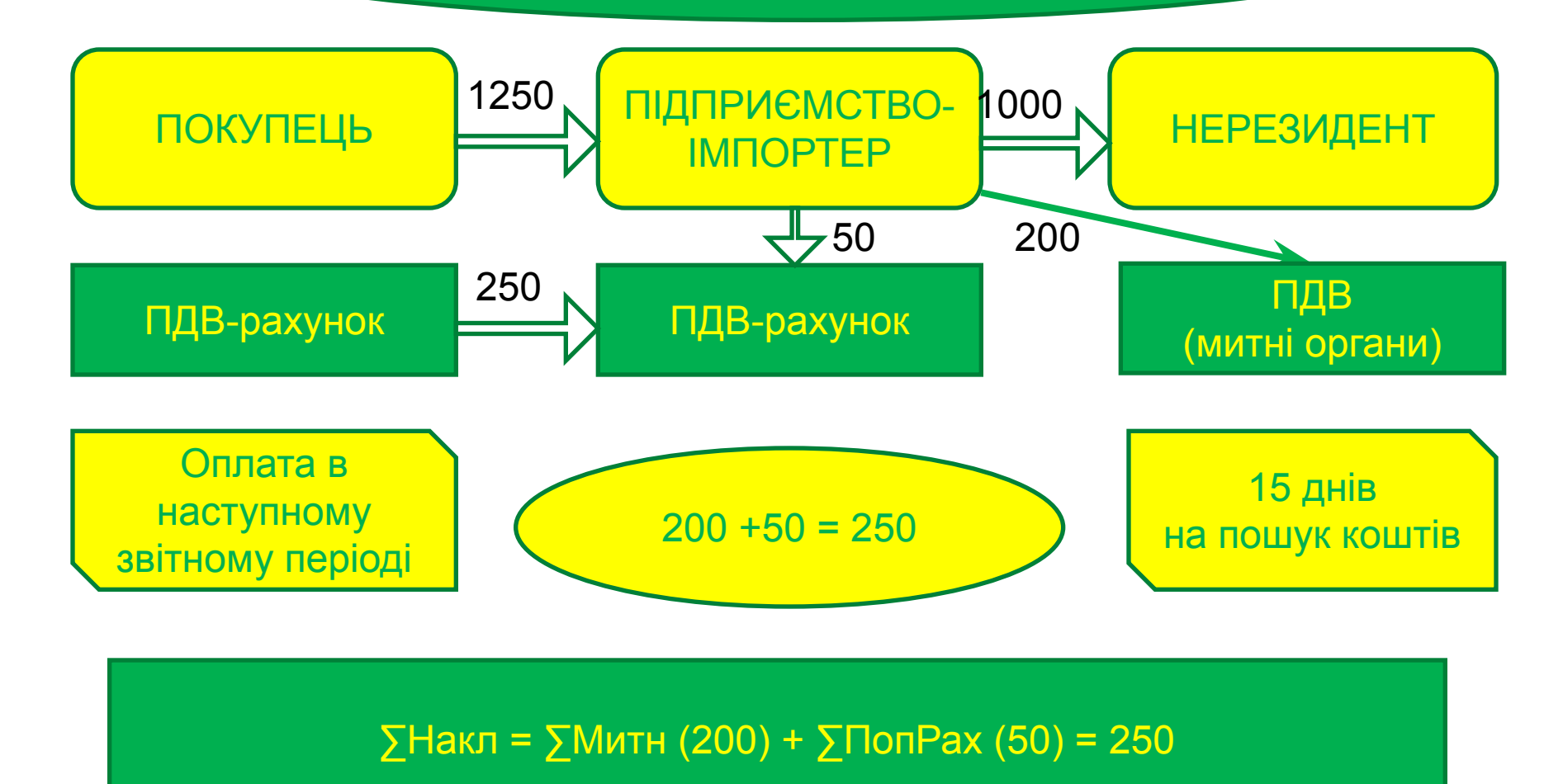

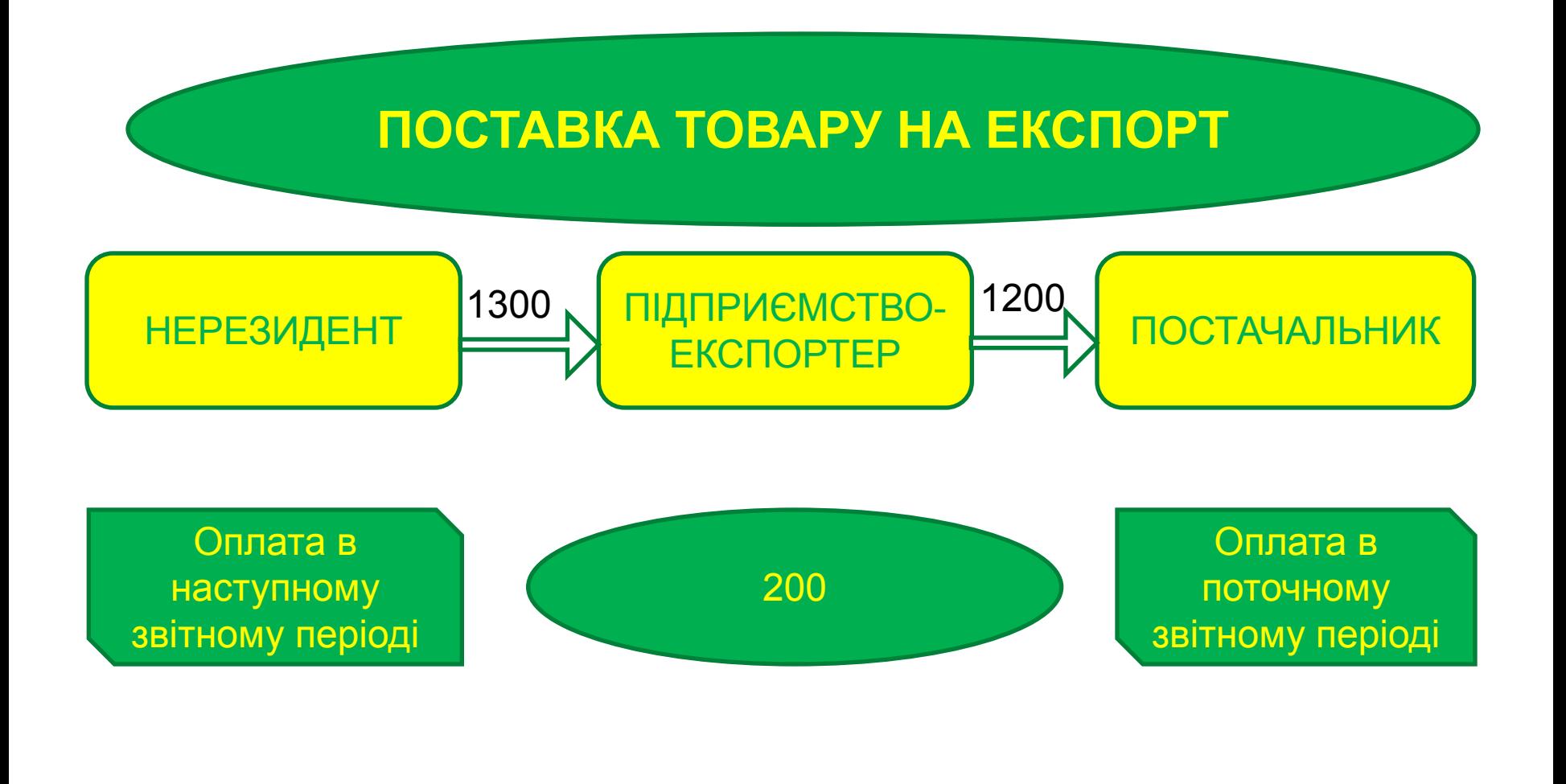

#### $Σ$ Накл =  $Σ$ НакОтр (200)

# **ПОСТАВКА ТОВАРУ НЕПЛАТНИКУ ПДВ**

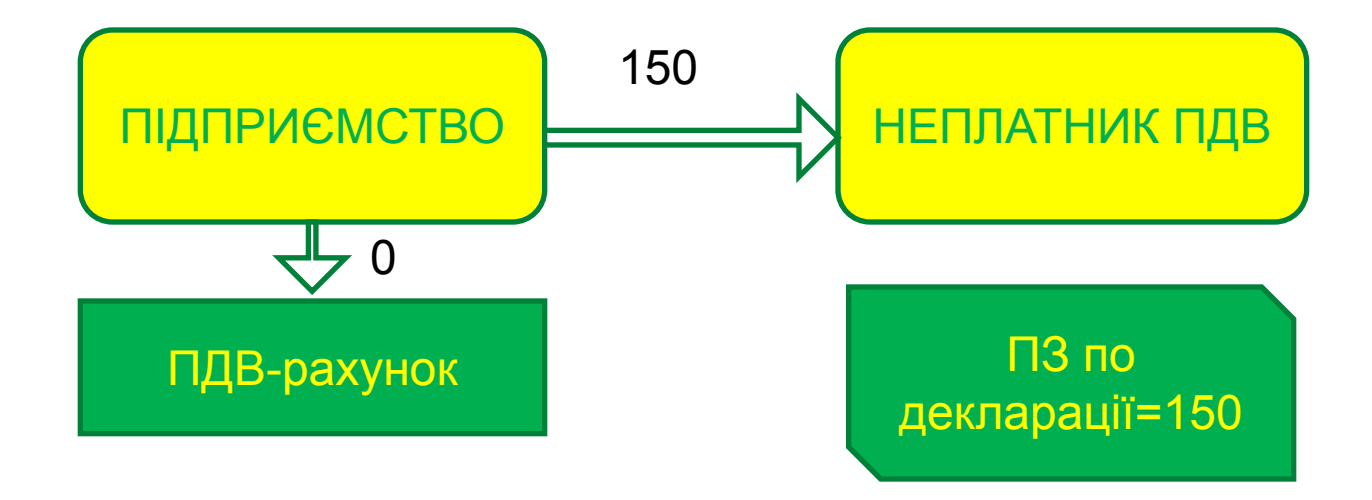

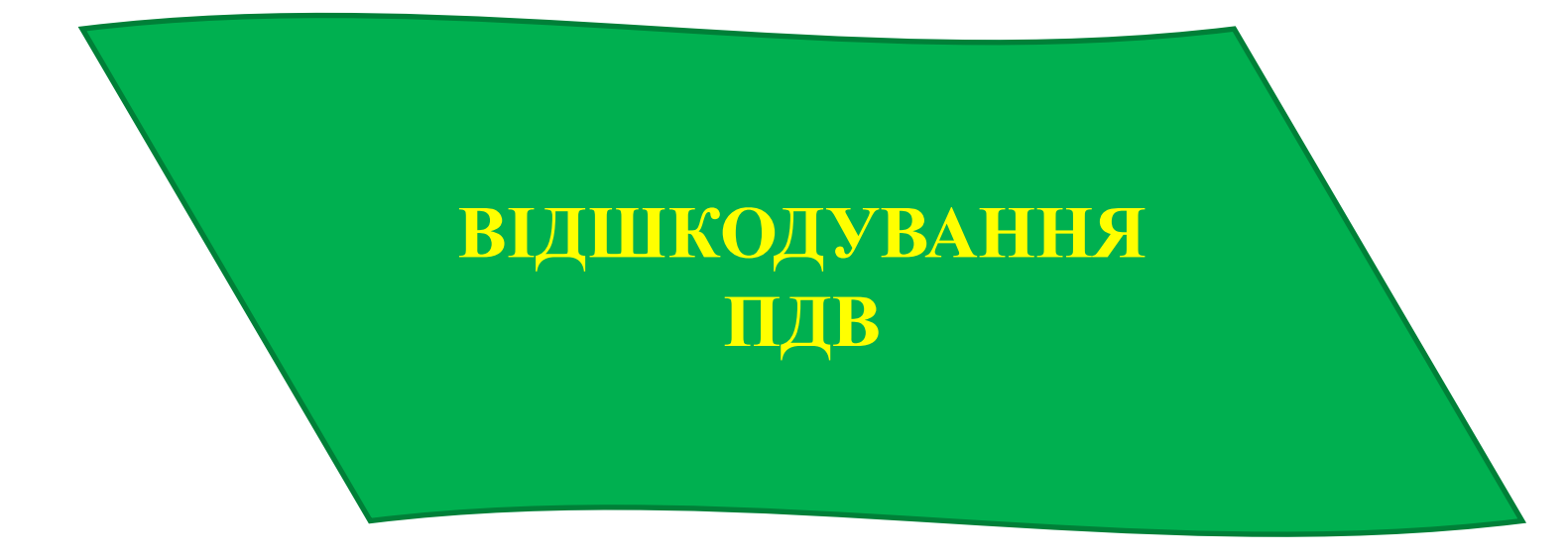

### **ОСОБЛИВОСТІ ВІДШКОДУВАННЯ ПРИ ВПРОВАДЖЕННІ ПДВ-РАХУНКІВ**

Платники податків отримують можливість заявляти ПДВ до бюджетного відшкодування **в тому ж періоді, в якому виникає** податковий кредит.

Сума ПДВ (заявлена до відшкодування), не може **перевищувати** баланс на ПДВ-рахунку.

Бюджетне відшкодування **не прив**'**язане** до оплат постачальникам товарів (робіт, послуг).

Бажання **отримати** бюджетне відшкодування зменшить можливість видавати податкові накладні.

### **ПОРЯДОК ВІДШКОДУВАННЯ ПДВ**

За результатами **камеральної/документальної виїзної перевірки** або в **автоматичному режимі.**

Платникам податку, які відповідають **критеріям**, визначеним у п.200.19 ПК України, бюджетне відшкодування здійснюється в **автоматичному режимі**.

Орган, що здійснює казначейське обслуговування бюджетних коштів протягом **3 операційних днів**  перераховує суму автоматичного бюджетного відшкодування на поточний банківський рахунок платника податку.

#### **АВТОМАТИЧНЕ ВІДШКОДУВАННЯ: НОВІ КРИТЕРІЇ**

Автоматичне відшкодування ПДВ буде проводитися тільки якщо платник податків має необоротні активи, залишкова балансова вартість яких перевищує в 12 разів суму податку, заявлену до відшкодуванню в конкретному періоді (місяці), і:

обсяг операцій, оподатковуваних ПДВ за ставкою **0%, становить не менше 40%** від загального обсягу поставок протягом попередніх дванадцяти послідовних податкових звітних періодів (місяців)/ чотирьох кварталів; та/або

обсяг **інвестицій** в необоротні активи протягом останніх 12 календарних місяців склав не менше **3 млн. гривень**

## **ДЯКУЄМО ЗА УВАГУ**

**Віталій Корнієнко моб. 097-152-89-94 vitaliy\_kornienko@meta.ua**